#### Introducción a la edición de textos con LATEX Comandos de control en la edición de documentos LATEX, parte II

#### Camilo Cubides<sup>1</sup>

eccubidesg@unal.edu.co

#### Ana María Rojas<sup>2</sup>

amrojasb@unal.edu.co

#### Campo Elías Pardo<sup>3</sup>

cepardot@unal.edu.co

<sup>1</sup>Profesor

<sup>2</sup>Monitora

<sup>3</sup>Profesor UN responsable

#### II semestre de 2006

Camilo Cubides, Ana María Rojas, Campo Elías Pardo Curso básico de LATEX revcoles fcbog@unal.edu.co

<span id="page-0-0"></span>

### Contenido

- [Notas al pie de página y al margen](#page-2-0)
	- [Notas al pie de página](#page-3-0)
	- [Notas al margen](#page-12-0)
- [Listas y el paquete enumerate](#page-14-0)
	- **[El entorno](#page-16-0)** itemize
	- **C** El entorno [enumerate](#page-18-0)
	- **Elentorno** [description](#page-20-0)
- [Listas con el paquete enumerate](#page-22-0)
- [El entorno y el paquete verbatim](#page-24-0)
	- **[El entorno verbatim](#page-25-0)**
	- [El paquete verbatim](#page-27-0)

4 0 8

[Listas y el paquete enumerate](#page-14-0) [Listas con el paquete enumerate](#page-22-0) [El entorno y el paquete verbatim](#page-24-0) [Notas al pie de página](#page-3-0) [Notas al margen](#page-12-0)

### Contenido

[Notas al pie de página y al margen](#page-2-0) [Notas al pie de página](#page-3-0) • [Notas al margen](#page-12-0) [Listas y el paquete enumerate](#page-14-0) **[El entorno](#page-16-0)** itemize El entorno [enumerate](#page-18-0)  $\bullet$ **• El entorno** [description](#page-20-0) [Listas con el paquete enumerate](#page-22-0) [El entorno y el paquete verbatim](#page-24-0) **[El entorno verbatim](#page-25-0)** 

**[El paquete verbatim](#page-27-0)** 

4 D E 4 HP  $\mathbf{p}$  <span id="page-2-0"></span> $\rightarrow$  $\sim$ 

[Listas y el paquete enumerate](#page-14-0) [Listas con el paquete enumerate](#page-22-0) [El entorno y el paquete verbatim](#page-24-0) [Notas al pie de página](#page-3-0) [Notas al margen](#page-12-0)

### Contenido

[Notas al pie de página y al margen](#page-2-0) [Notas al pie de página](#page-3-0) [Notas al margen](#page-12-0) [Listas y el paquete enumerate](#page-14-0) **[El entorno](#page-16-0)** itemize El entorno [enumerate](#page-18-0)  $\bullet$ **• Elentorno** [description](#page-20-0) [Listas con el paquete enumerate](#page-22-0) [El entorno y el paquete verbatim](#page-24-0) **[El entorno verbatim](#page-25-0)** 

**[El paquete verbatim](#page-27-0)** 

Camilo Cubides, Ana María Rojas, Campo Elías Pardo Curso básico de LATEX revcoles fobog@unal.edu.co

4 D E 4 HP  $\mathbf{p}$  <span id="page-3-0"></span> $\rightarrow$  $\sim$ 

[Listas y el paquete enumerate](#page-14-0) [Listas con el paquete enumerate](#page-22-0) [El entorno y el paquete verbatim](#page-24-0) [Notas al pie de página](#page-3-0) [Notas al margen](#page-12-0)

### Comandos para insertar pies de página

Para insertar una nota al pie de página se usa el comando:

 $\setminus$ footnote[ $\langle n$ úmero $\rangle$ ]{ $\langle$ texto de la nota $\rangle$ } Éste comando inserta una nota al pie de página con el texto de  $\langle testo \ de \ la \ nota \rangle$  y el número especificado en  $\langle n \rangle$ ; si  $\langle n \hat$ umero) se omite, se usa la numeración automática. Este comando no se admite dentro de una caja, ni dentro de otro \footnote, ni dentro del entorno \tabular.

Las notas al pie de página dentro de una mini-página aparecen en la parte inferior de ésta, no en la parte inferior de la página vigente.

**K ロ ⊁ K 伊 ⊁ K ヨ ⊁** 

つへへ

[Listas y el paquete enumerate](#page-14-0) [Listas con el paquete enumerate](#page-22-0) [El entorno y el paquete verbatim](#page-24-0) [Notas al pie de página](#page-3-0) [Notas al margen](#page-12-0)

Inserción de pies de página en lugares prohibidos

El comando \footnotemark $\lceil\langle n \rceil \rangle$  produce sólo la "marca" que señala la nota al pie de página en el texto. El argumento  $\langle n \hat{\mu}m \rangle$  funciona igual que el de  $\Delta$ footnote.

El comando \footnotetext [ $\langle$ número $\rangle$ ] { $\langle$ texto $\rangle$ } produce la nota al pie de página, sin insertar ninguna marca. El argumento hnúmeroi especifica el símbolo que identifica la nota. Este comando está restringido, así como *\footnote*.

Los comandos \footnotemark y \footnotetext se usan en conjunción para crear notas en sitios no permitidos, primero insertando la marca en el lugar prohibido y luego colocando el texto fuera del sitio prohibido, simulando así el pie en la página.

K ロ ⊁ K 何 ≯ K ヨ ⊁ K ヨ ⊁

つへへ

[Listas y el paquete enumerate](#page-14-0) [Listas con el paquete enumerate](#page-22-0) [El entorno y el paquete verbatim](#page-24-0) [Notas al pie de página](#page-3-0) [Notas al margen](#page-12-0)

## Modificación de los contadores de los pies de página

 $El commando \renewcommand{\thm:thefootnote}{(estilo)}$ permite modificar el estilo de la marca que señala las notas al pie de página.

#### Variedad de estilos para la "marca" en los pies de página

- $\bullet$  \arabig{footnote} produce marcas con la numeración por defecto: 1, 2, 3, . . .
- **O** \roman{footnote} produce marcas con números romanos pequeños: i, ii, iii, iv, ...
- $\bullet$  \Roman{footnote} grandes: I, II, III, IV, ...
- $\bullet$  \alph{footnote} letras minúsculas: a, b, c, d, ...
- university-logo  $\bullet$  \Alph{footnote} letras mayúsculas: A, B, C, D, ...

**K ロ ト K 何 ト K ヨ ト K ヨ ト** 

B

[Listas y el paquete enumerate](#page-14-0) [Listas con el paquete enumerate](#page-22-0) [El entorno y el paquete verbatim](#page-24-0) [Notas al pie de página](#page-3-0) [Notas al margen](#page-12-0)

Modificación de los contadores de los pies de página

 $El commando \n$ renewcommand{\thefootnote}{ $\{estilo\}$ } permite modificar el estilo de la marca que señala las notas al pie de página.

#### Variedad de estilos para la "marca" en los pies de página

- $\bullet$  \arabig{footnote} produce marcas con la numeración por defecto: 1, 2, 3, . . .
- **O** \roman{footnote} produce marcas con números romanos pequeños: i, ii, iii, iv, ...
- $\bullet$  \Roman{footnote} grandes: I, II, III, IV, ...
- $\bullet$  \alph{footnote} letras minúsculas: a, b, c, d, ...
- university-logo  $\bullet$  \Alph{footnote} letras mayúsculas: A, B, C, D, ...

**K ロ ト K 何 ト K ヨ ト K ヨ ト** 

B

[Listas y el paquete enumerate](#page-14-0) [Listas con el paquete enumerate](#page-22-0) [El entorno y el paquete verbatim](#page-24-0) [Notas al pie de página](#page-3-0) [Notas al margen](#page-12-0)

Modificación de los contadores de los pies de página

 $El commando \n$ renewcommand{\thefootnote}{ $\{estilo\}$ } permite modificar el estilo de la marca que señala las notas al pie de página.

#### Variedad de estilos para la "marca" en los pies de página

- *\arabiq{footnote}* produce marcas con la numeración por defecto: 1, 2, 3, . . .
- \roman{footnote} produce marcas con números romanos pequeños:  $i$ ,  $i$ i,  $i$ ii,  $iv$ , ...
- $\bullet$  \Roman{footnote} grandes: I, II, III, IV, ...
- $\bullet$  \alph{footnote} letras minúsculas: a, b, c, d, ...
- university-logo  $\bullet$  \Alph{footnote} letras mayúsculas: A, B, C, D, ...

イロト イ団ト イヨト イヨト

÷.

[Listas y el paquete enumerate](#page-14-0) [Listas con el paquete enumerate](#page-22-0) [El entorno y el paquete verbatim](#page-24-0) [Notas al pie de página](#page-3-0) [Notas al margen](#page-12-0)

Modificación de los contadores de los pies de página

 $El commando \n$ renewcommand{\thefootnote}{ $\{estilo\}$ } permite modificar el estilo de la marca que señala las notas al pie de página.

Variedad de estilos para la "marca" en los pies de página

- *\arabiq{footnote}* produce marcas con la numeración por defecto: 1, 2, 3, . . .
- \roman{footnote} produce marcas con números romanos pequeños:  $i$ ,  $i$ i,  $i$ ii,  $iv$ , ...
- $\bullet$  \Roman{footnote} grandes: I, II, III, IV, ...
- $\bullet$  \alph{footnote} letras minúsculas: a, b, c, d, ...  $\bullet$  \Alph{footnote} letras mayúsculas: A, B, C, D, ...

Camilo Cubides, Ana María Rojas, Campo Elías Pardo Curso básico de LATEX revcoles fobog@unal.edu.co

university-logo

重。  $2Q$ 

イロト イ押 トイヨ トイヨト

[Listas y el paquete enumerate](#page-14-0) [Listas con el paquete enumerate](#page-22-0) [El entorno y el paquete verbatim](#page-24-0) [Notas al pie de página](#page-3-0) [Notas al margen](#page-12-0)

Modificación de los contadores de los pies de página

 $El commando \n$ renewcommand{\thefootnote}{ $\{estilo\}$ } permite modificar el estilo de la marca que señala las notas al pie de página.

#### Variedad de estilos para la "marca" en los pies de página

- *\arabiq{footnote}* produce marcas con la numeración por defecto: 1, 2, 3, . . .
- \roman{footnote} produce marcas con números romanos pequeños:  $i$ ,  $i$ i,  $i$ ii,  $iv$ , ...
- $\bullet$  \Roman{footnote} grandes: I, II, III, IV, ...
- $\bullet$  \alph{footnote} letras minúsculas: a, b, c, d, ...

university-logo  $\bullet$  \Alph{footnote} letras mayúsculas: A, B, C, D, ...

イロト イ押 トイヨ トイヨト

重。  $2Q$ 

[Listas y el paquete enumerate](#page-14-0) [Listas con el paquete enumerate](#page-22-0) [El entorno y el paquete verbatim](#page-24-0) [Notas al pie de página](#page-3-0) [Notas al margen](#page-12-0)

Modificación de los contadores de los pies de página

 $El commando \n$ renewcommand{\thefootnote}{ $\{estilo\}$ } permite modificar el estilo de la marca que señala las notas al pie de página.

#### Variedad de estilos para la "marca" en los pies de página

- *\arabiq{footnote}* produce marcas con la numeración por defecto: 1, 2, 3, . . .
- \roman{footnote} produce marcas con números romanos pequeños:  $i$ ,  $i$ i,  $i$ ii,  $iv$ , ...
- $\bullet$  \Roman{footnote} grandes: I, II, III, IV, ...
- $\bullet$  \alph{footnote} letras minúsculas: a, b, c, d,...
- university-logo  $\bullet$  \Alph{footnote} letras mayúsculas: A, B, C, D, ...

イロト イ押 トイヨ トイヨト

÷.

[Listas y el paquete enumerate](#page-14-0) [Listas con el paquete enumerate](#page-22-0) [El entorno y el paquete verbatim](#page-24-0) [Notas al pie de página](#page-3-0) [Notas al margen](#page-12-0)

### Contenido

[Notas al pie de página y al margen](#page-2-0) [Notas al pie de página](#page-3-0) [Notas al margen](#page-12-0) [Listas y el paquete enumerate](#page-14-0) **[El entorno](#page-16-0)** itemize El entorno [enumerate](#page-18-0)  $\bullet$ **• Elentorno** [description](#page-20-0) [Listas con el paquete enumerate](#page-22-0) [El entorno y el paquete verbatim](#page-24-0) **[El entorno verbatim](#page-25-0) [El paquete verbatim](#page-27-0)** 

Camilo Cubides, Ana María Rojas, Campo Elías Pardo Curso básico de LATEX revcoles fobog@unal.edu.co

4 D E 4 HP  $\mathbf{p}$  <span id="page-12-0"></span> $\rightarrow$  $\sim$ 

[Listas y el paquete enumerate](#page-14-0) [Listas con el paquete enumerate](#page-22-0) [El entorno y el paquete verbatim](#page-24-0) [Notas al pie de página](#page-3-0) [Notas al margen](#page-12-0)

### Inserción de notas al margen

El comando  $\text{imarginner}({texto de la nota})$  produce una nota marginal con el texto de la nota a la altura del renglón actual, en el tipo y tamaño de letra del documento. Las notas aparecen en el margen exterior cuando se usa la opción twoside, en el margen derecho cuando se usa la opción oneside, y en el margen más cercano cuando se usa la opción twocolumn de impresión a dos columnas.

(ロ) (伊)

- 4 周 メ イ 周

- El entorno [enumerate](#page-18-0)
- El entorno [description](#page-20-0)

## Contenido

[Notas al pie de página y al margen](#page-2-0) [Notas al pie de página](#page-3-0) • [Notas al margen](#page-12-0) 2 [Listas y el paquete enumerate](#page-14-0) **• [El entorno](#page-16-0)** itemize El entorno [enumerate](#page-18-0)  $\bullet$ **• El entorno** [description](#page-20-0) [Listas con el paquete enumerate](#page-22-0) [El entorno y el paquete verbatim](#page-24-0)

- **[El entorno verbatim](#page-25-0)**
- **[El paquete verbatim](#page-27-0)**

 $($   $\Box$   $)$   $($   $\Box$   $)$ 

<span id="page-14-0"></span> $\rightarrow$   $\equiv$   $\rightarrow$ 

[El entorno](#page-16-0) itemize El entorno [enumerate](#page-18-0) El entorno [description](#page-20-0)

### Listas enlazadas

Para el manejo de listas con incisos o items LATEX tiene tres entornos que nos permiten crear este tipo de material:

itemize, enumerate y description.

En todos los entornos para listas el comando \item inicia un nuevo ítem. Este comando tiene un argumento opcional para la **viñeta:**  $\text{item}$ [ $\text{vifieta}$ ]

Los entornos itemize, enumerate y description se pueden encajar unos dentro de otros, hasta cuatro niveles de profundidad.

K ロ ⊁ K 何 ≯ K ヨ ⊁ K ヨ ⊁

[El entorno](#page-16-0) itemize El entorno [enumerate](#page-18-0) El entorno [description](#page-20-0)

## Contenido

[Notas al pie de página y al margen](#page-2-0) [Notas al pie de página](#page-3-0) • [Notas al margen](#page-12-0) 2 [Listas y el paquete enumerate](#page-14-0) **• [El entorno](#page-16-0)** itemize El entorno [enumerate](#page-18-0)  $\bullet$ **• Elentorno** [description](#page-20-0) [Listas con el paquete enumerate](#page-22-0) [El entorno y el paquete verbatim](#page-24-0) **[El entorno verbatim](#page-25-0)** 

**[El paquete verbatim](#page-27-0)** 

 $($   $\Box$   $)$   $($   $\Box$   $)$ 

<span id="page-16-0"></span> $\rightarrow$   $\equiv$   $\rightarrow$ 

[El entorno](#page-16-0) itemize El entorno [description](#page-20-0)

#### El entorno itemize

#### Los items aparecen demarcados con el símbolo ·

```
\begin{itemize}
\item Texto
...
\item Texto
```

```
\end{itemize}
```
#### Ejemplo de lista usando el entorno itemize

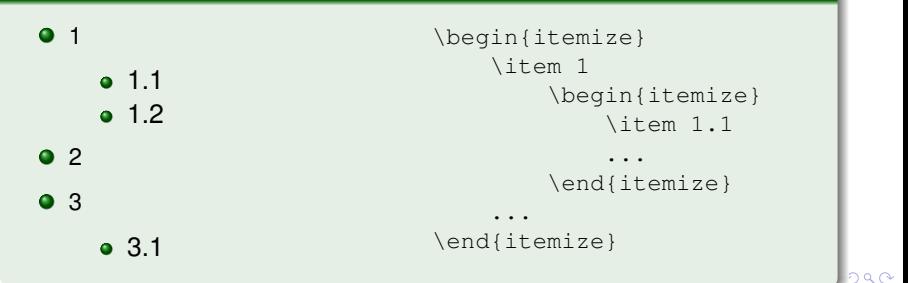

Camilo Cubides, Ana María Rojas, Campo Elías Pardo Curso básico de LATEX revcoles fobog@unal.edu.co

 $290$ 

El entorno [enumerate](#page-18-0) El entorno [description](#page-20-0)

## Contenido

[Notas al pie de página y al margen](#page-2-0) [Notas al pie de página](#page-3-0) • [Notas al margen](#page-12-0) 2 [Listas y el paquete enumerate](#page-14-0) **• [El entorno](#page-16-0)** itemize

- **C** El entorno [enumerate](#page-18-0)
- **Elentorno** [description](#page-20-0)
- [Listas con el paquete enumerate](#page-22-0)
- [El entorno y el paquete verbatim](#page-24-0)
	- **[El entorno verbatim](#page-25-0)**
	- **[El paquete verbatim](#page-27-0)**

 $($   $\Box$   $)$   $($   $\Box$   $)$ 

<span id="page-18-0"></span> $\rightarrow$   $\equiv$   $\rightarrow$   $\rightarrow$ 

El entorno [enumerate](#page-18-0) El entorno [description](#page-20-0)

### El entorno enumerate

Los items aparecen numerados en la forma 1, 2, 3, ...

```
\begin{enumerate}
\item Texto
...
\item Texto
```

```
\end{enumerate}
```
#### Ejemplo de lista usando el entorno enumerate

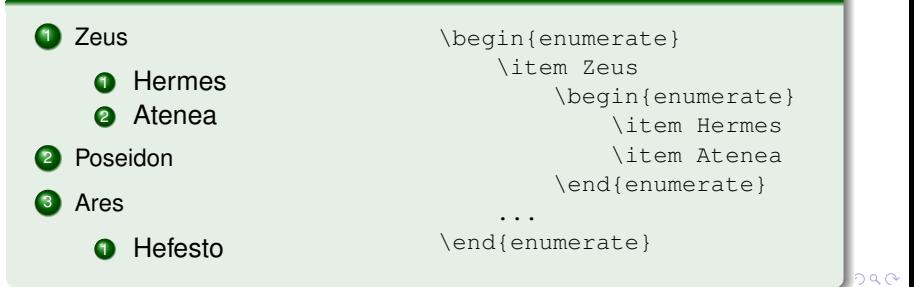

Camilo Cubides, Ana María Rojas, Campo Elías Pardo Curso básico de LATEX revcoles fobog@unal.edu.co

El entorno [description](#page-20-0)

## Contenido

[Notas al pie de página y al margen](#page-2-0) [Notas al pie de página](#page-3-0) • [Notas al margen](#page-12-0)

# 2 [Listas y el paquete enumerate](#page-14-0)

- **[El entorno](#page-16-0)** itemize
- **El entorno** [enumerate](#page-18-0)
- **Elentorno** [description](#page-20-0)
- [Listas con el paquete enumerate](#page-22-0)
- [El entorno y el paquete verbatim](#page-24-0)
	- **[El entorno verbatim](#page-25-0)**
	- **[El paquete verbatim](#page-27-0)**

 $($   $\Box$   $)$   $($   $\Box$   $)$ 

<span id="page-20-0"></span>(4) 三 下

[El entorno](#page-16-0) itemize El entorno [enumerate](#page-18-0) El entorno [description](#page-20-0)

### El entorno description

Cada ítem tiene una etiqueta descriptiva, de la forma \item[\dtiqueta}], la cual aparece en negrilla.

```
\begin{description}
items[etiqueta]
```

```
...
items[etiqueta]
\end{description}
```
#### Ejemplo de lista usando el entorno description

Electron Carga negativa.

Proton Carga positiva.

Neutron Carga neutra.

\begin{description} \item[Electron] Carga...

```
\item[Proton] Carga...
```

```
\item[Neutron] Carga...
```
university-logo

 $290$ 

```
\end{description}
```
### Contenido

[Notas al pie de página y al margen](#page-2-0) [Notas al pie de página](#page-3-0) • [Notas al margen](#page-12-0) [Listas y el paquete enumerate](#page-14-0) **• [El entorno](#page-16-0)** itemize El entorno [enumerate](#page-18-0)  $\bullet$ **• El entorno** [description](#page-20-0) [Listas con el paquete enumerate](#page-22-0)

- [El entorno y el paquete verbatim](#page-24-0)
	- **[El entorno verbatim](#page-25-0)**
	- **[El paquete verbatim](#page-27-0)**

<span id="page-22-0"></span> $+$   $+$   $+$   $-$ 

### El paquete enumerate

Los entornos itemize, enumerate y description son poco flexibles, y el control por parte del usuario es mínimo. Con el paquete **enumerate** se tiene pleno control sobre las viñetas. El argumento opcional permite controlar la numeración:

```
\begin{enumerate}[<estilo>]
    item
    ...
\end{enumerate}
```
El estilo puede contener uno de parámetros  $A$ ,  $a$ ,  $I$ ,  $i$ ,  $i$ ,  $1$ , rodeado o no de símbolos de agrupación o texto adicional. Si alguno de los parámetros no ha de ser considerado como parámetro, se debe encerrar entre llaves.

 $\left\{ \begin{array}{ccc} 1 & 0 & 0 \\ 0 & 1 & 0 \end{array} \right.$ 

[El entorno verbatim](#page-25-0) [El paquete verbatim](#page-27-0)

### Contenido

[Notas al pie de página y al margen](#page-2-0) [Notas al pie de página](#page-3-0) • [Notas al margen](#page-12-0) [Listas y el paquete enumerate](#page-14-0) **[El entorno](#page-16-0)** itemize El entorno [enumerate](#page-18-0)  $\bullet$ **• Elentorno** [description](#page-20-0) [Listas con el paquete enumerate](#page-22-0) [El entorno y el paquete verbatim](#page-24-0)

- **[El entorno verbatim](#page-25-0)**
- **[El paquete verbatim](#page-27-0)**

Camilo Cubides, Ana María Rojas, Campo Elías Pardo Curso básico de LATEX revcoles fobog@unal.edu.co

4 D E 4 HP  $\mathbf{p}$  <span id="page-24-0"></span> $\rightarrow$  $\sim$ 

[El entorno verbatim](#page-25-0) [El paquete verbatim](#page-27-0)

### Contenido

[Notas al pie de página y al margen](#page-2-0) [Notas al pie de página](#page-3-0) • [Notas al margen](#page-12-0) [Listas y el paquete enumerate](#page-14-0) **[El entorno](#page-16-0)** itemize El entorno [enumerate](#page-18-0)  $\bullet$ **• Elentorno** [description](#page-20-0) [Listas con el paquete enumerate](#page-22-0) [El entorno y el paquete verbatim](#page-24-0) **[El entorno verbatim](#page-25-0)** 

**[El paquete verbatim](#page-27-0)** 

Camilo Cubides, Ana María Rojas, Campo Elías Pardo Curso básico de LATEX revcoles fobog@unal.edu.co

4 D E 4 HP  $\mathbf{p}$  <span id="page-25-0"></span> $\rightarrow$  $\sim$ 

[El entorno verbatim](#page-25-0) [El paquete verbatim](#page-27-0)

### El entorno verbatim

```
\begin{verbatim}
       texto
\end{verbatim}
```
Con el entorno verbatim se imprime el texto en la fuente mono-espaciada, tal cual como fue digitado. Los caracteres reservados pierden su significado especial y son impresos literalmente. Los espacios y cambios de renglón son tenidos en cuenta. La capacidad del texto impreso es bastante limitada.

El comando  $\text{Vert}(text)$ " se usa para imprimir una sola línea de texto.

K ロ ⊁ K 何 ≯ K ヨ ⊁ K ヨ ⊁

[El entorno verbatim](#page-25-0) [El paquete verbatim](#page-27-0)

### Contenido

[Notas al pie de página y al margen](#page-2-0) [Notas al pie de página](#page-3-0) • [Notas al margen](#page-12-0) [Listas y el paquete enumerate](#page-14-0) **[El entorno](#page-16-0)** itemize El entorno [enumerate](#page-18-0)  $\bullet$ **• Elentorno** [description](#page-20-0) [Listas con el paquete enumerate](#page-22-0) [El entorno y el paquete verbatim](#page-24-0) **[El entorno verbatim](#page-25-0)** 

• [El paquete verbatim](#page-27-0)

4 D E 4 HP  $\mathbf{p}$  <span id="page-27-0"></span>(4) 三 下

[El entorno verbatim](#page-25-0) [El paquete verbatim](#page-27-0)

## El paquete verbatim

Cargando el paquete verbatim, \usepackage{verbatim}, se incrementa la capacidad del entorno verbatim.

Además, este paquete paquete ofrece otras dos herramientas de gran utilidad:

```
\begin{comment}
    texto
\end{comment}
```
hace que LAT<sub>EX</sub> ignore por completo el texto, el cual se puede extender por varios párrafos o incluso páginas.

\verbatiminput{(archivo)} hace que LATEX imprima, en la fuente mono-espaciada, el contenido de un archivo externo.

<span id="page-28-0"></span> $\left\{ \begin{array}{ccc} 1 & 0 & 0 \\ 0 & 1 & 0 \end{array} \right.$